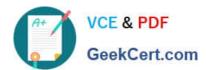

# **C\_TADM70\_22**<sup>Q&As</sup>

SAP Certified Technology Associate - OS/DB Migration for SAP NetWeaver 7.52

## Pass SAP C\_TADM70\_22 Exam with 100% Guarantee

Free Download Real Questions & Answers **PDF** and **VCE** file from:

https://www.geekcert.com/c\_tadm70\_22.html

100% Passing Guarantee 100% Money Back Assurance

Following Questions and Answers are all new published by SAP Official Exam Center

- Instant Download After Purchase
- 100% Money Back Guarantee
- 365 Days Free Update
- 800,000+ Satisfied Customers

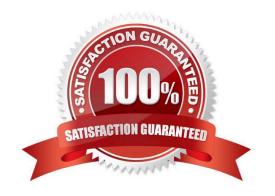

#### https://www.geekcert.com/c\_tadm70\_22.html 2024 Latest geekcert C\_TADM70\_22 PDF and VCE dumps Download

#### **QUESTION 1**

Which of the following is a support tool for ABAP system copies

Please choose the correct answer

- A. ANAMON
- **B. DISTMON**
- C. AUTOMON
- D. TABMON

Correct Answer: B

#### **QUESTION 2**

Which program is started by SAPINST to ensure that the ABAP DDIC is consistent in the target system?

Please choose the correct answer

- A. MIGCHECK
- B. R3LOAD
- C. DIPGNTAB
- D. R3SZCHK

Correct Answer: C

#### **QUESTION 3**

Which files does the JPKGCTL tool create?

There are 2 correct answers to this question

- A. splitrules.txt
- B. .xml
- C. Jsplitter\_cmd.properties
- D. sizes.xml

Correct Answer: BD

**QUESTION 4** 

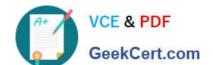

### https://www.geekcert.com/c\_tadm70\_22.html

2024 Latest geekcert C\_TADM70\_22 PDF and VCE dumps Download

You Note that tables were loaded into the wrong database storage unit after a R3LOAD system copy. Which of the following file types must you analyze? Note:There are 2 correct answers to this question.

A. STR

B. TOC

C. EXT

D. TPL

Correct Answer: AD

#### **QUESTION 5**

Which of the following is not a Post-Migration Test Activities

Please choose the correct answer.

- A. Test typical transactions from day to day business
- B. Run reports to compare results to those in the source system
- C. Verify communication with internal system
- D. Set up a test environment

Correct Answer: C

Latest C TADM70 22 Dumps C TADM70 22 VCE Dumps C TADM70 22 Braindumps